**Conceptos básicos de programación. Hablando con las**  $\hat{\mathbf{i}}$ **<sub>3</sub>** $\mathbf{d}$ **máquinas: lenguajes de programación**

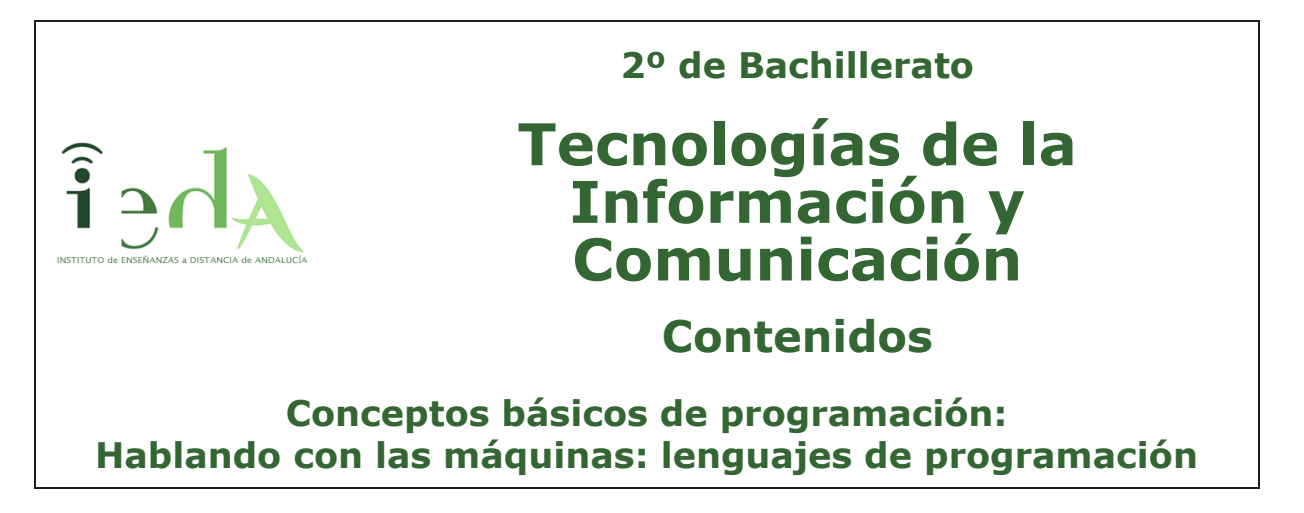

Todos somos conscientes de la importancia de los avances tecnológicos. Cada día, a nuestro alrededor, **interactuamos con máquinas** que intentan hacernos la vida más fácil.

Desde el cajero de un banco, pasando por la centralita electrónica de nuestro coche, o el ordenador que tenemos en el trabajo o en casa.

Este último puede ser una potente herramienta con la que desarrollar la tarea de comunicación con esta y otras máquinas. *Hablando con las máquinas* es en nuestros días una realidad. Para conseguirlo **es indispensable dominar la teoría y práctica de los denominados lenguajes de programación**.

A lo largo del tema, se muestra qué son, sus partes e iniciarnos a cómo usarlos para resolver problemas construyendo programas informáticos.

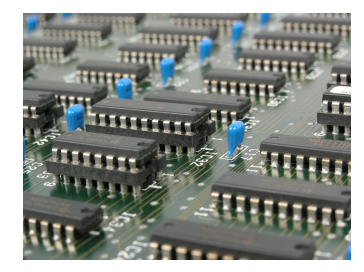

Imagen en pixabay de [Peggy-Marco](https://pixabay.com/es/laberinto-destino-planificaci%C3%B3n-1015637/) bajo licencia [CC](https://creativecommons.org/licenses/by-sa/2.0/)

### **1. ¿Qué vas a aprender en este tema?**

### **Al finalizar** el tema:

- Conocerás los principales tipos de lenguajes de programación.
- Comprenderás el proceso de traducción de un programa informático.
- Aprenderás los elementos básicos de un lenguaje de programación.
- Conocerás las fases o etapas para elaborar un programa.
- Comprenderás la estructura y tipos de instrucciones que contiene un programa.

El ejemplo comentado en el tema anterior consistía en comparar dos números enteros y devolver el mayor.

A continuación, se detallan las **etapas ordenadas que se deben seguir para realizar un programa** que resuelva el problema planteado. Una aplicación informática (o conjunto de programas) se desarrolla, como hemos comentado, con el objetivo de solucionar un determinado problema.

Para ello se deberá tener en cuenta el llamado ciclo de vida, compuesto por las etapas que se deben seguir secuencial y ordenadamente. Dichas etapas son:

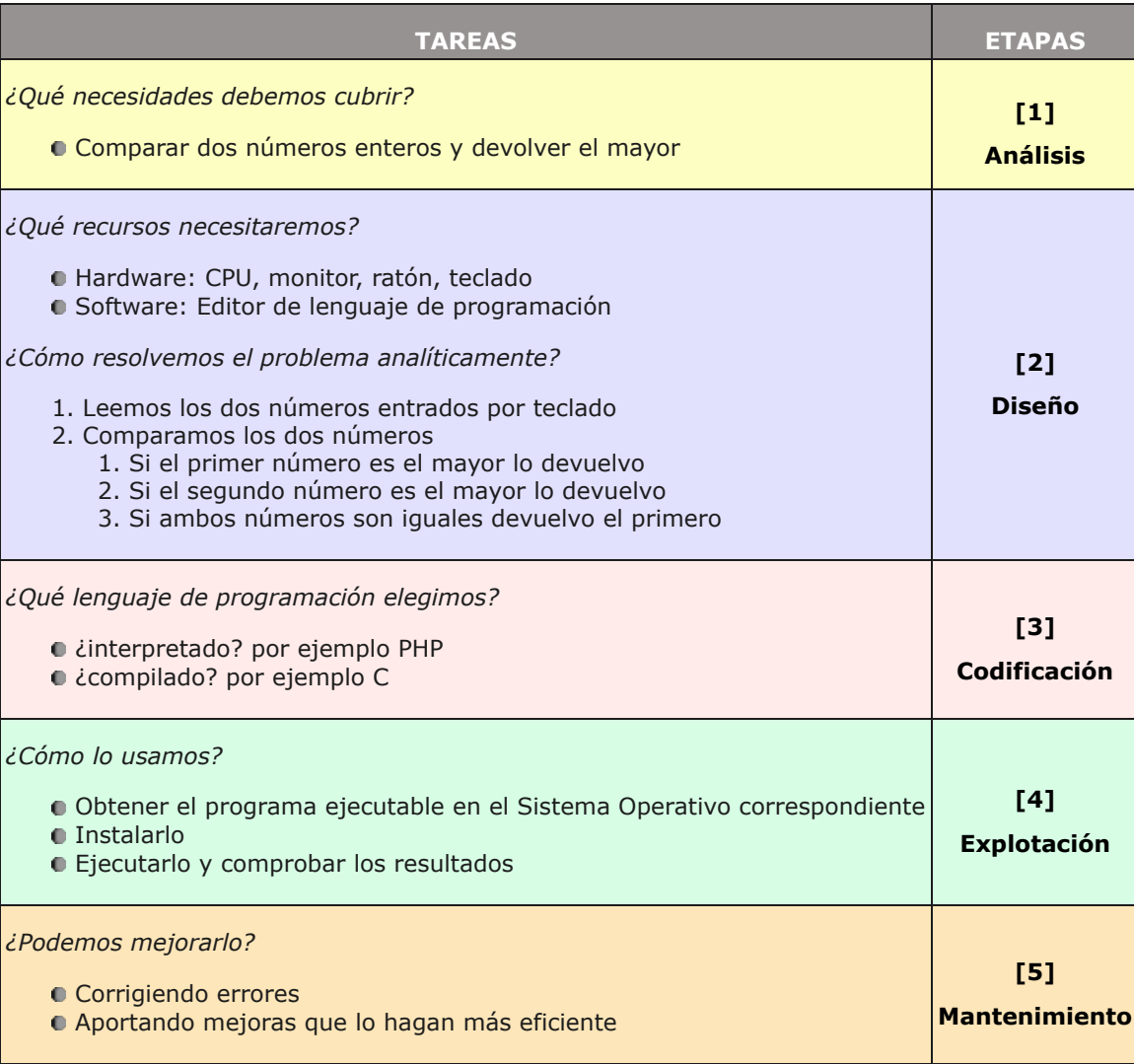

### **Ciclo de vida**

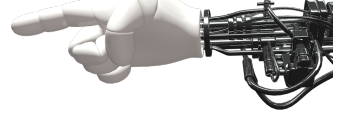

Imagen en pixabay de [DirtyOpi b](https://pixabay.com/es/mano-robot-m%C3%A1quina-697264/)ajo licencia [CC](https://creativecommons.org/licenses/by-sa/2.0/)

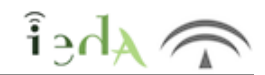

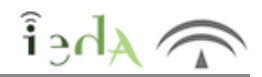

Como se vio en el tema anterior, **un lenguaje de programación es un conjunto de símbolos y caracteres combinados entre sí, de acuerdo con una sintaxis ya definida y respetando unas reglas establecidas, para posibilitar la comunicación con la CPU del ordenador**.

Este proceso implica tres niveles de abstracción:

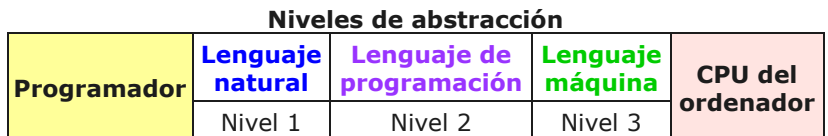

### *Un poco de historia*

Desde los orígenes del primer lenguaje de programación (antes de 1940) hasta el día de hoy, los lenguajes de programación han ido evolucionando, influenciados en gran medida por los avances tecnológicos.

En la siguiente tabla se **resumen** algunos períodos y **lenguajes** importantes en dicha evolución:

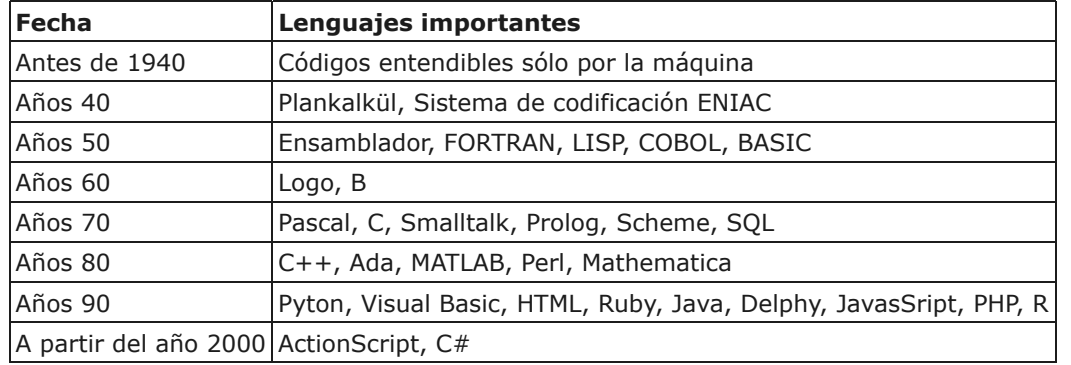

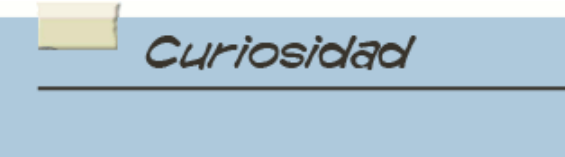

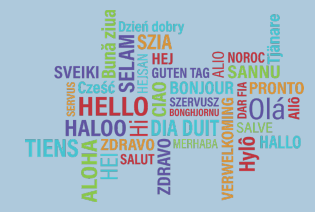

Imagen en pixabay de [Maialisa](https://pixabay.com/es/hola-bonjour-saludo-extranjeros-1502369/) bajo licencia [CC](https://creativecommons.org/licenses/by-sa/2.0/)

En informática, un programa **Hola mundo** es el que imprime el texto «¡Hola, mundo!» en un dispositivo de visualización, en la mayoría de los casos una pantalla de monitor. Este programa suele ser usado como introducción al estudio de un lenguaje de programación, siendo un primer ejercicio típico, y se lo considera fundamental desde el punto de vista didáctico.

El programa *Hola Mundo* también puede ser útil como prueba de configuración para asegurar que el compilador, el entorno de desarrollo y el entorno de ejecución estén instalados correctamente y funcionando. En algunos lenguajes, configurar un conjunto de

herramientas básicas completo desde cero hasta el punto en que los programas triviales puedan ser compilados y ejecutados involucra una cantidad de trabajo sustancial. Por esta razón, generalmente es usado un programa muy simple para probar un nuevo conjunto de herramientas.

En los sistemas basados en [microcontroladores](https://es.wikipedia.org/wiki/Microcontrolador) empleados para el aprendizaje, se suele considerar "Hola mundo" al programa que permite poner en modo intermitente un  $led.1$  $led.1$  El programa consiste en mandar alternativamente un nivel alto y uno bajo por uno de los puertos del sistema, dando a cada uno de dichos niveles un valor de retardo. (Texto de [Wikipedia\)](https://es.wikipedia.org/wiki/Hola_mundo).

A modo de **ejemplo** se muestra el programa Hola mundo **en tres lenguajes de programación** distintos: C, JavaScript y PHP.

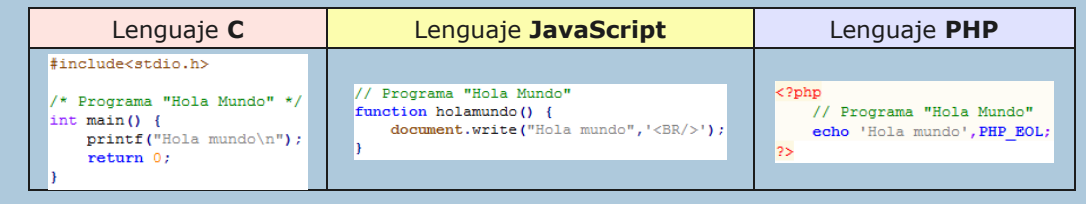

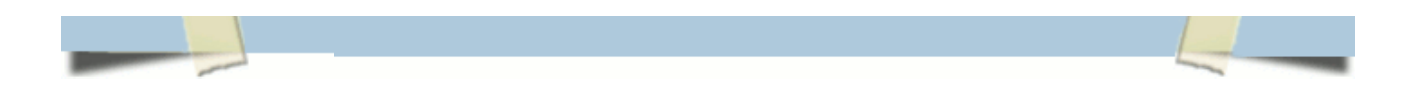

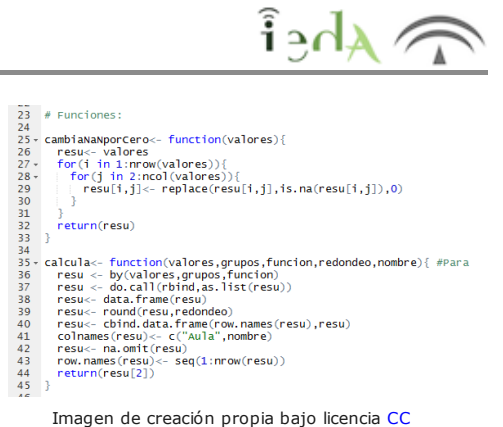

La **clasificación** de los lenguajes de programación no es única y en este sentido existen varias:

- Lenguajes de alto y bajo nivel.
- Lenguajes interpretados y compilados.
- Lenguajes orientados o no a objetos.
- Lenguajes de propósito científico u otros.

 $\bullet$  Etc.

Las combinaciones entre ellas dan lugar también a clasificaciones según su función, estructura, conversión, etc. En este curso se tomará como referencia la primera de las especificadas, es decir, diferenciando entre lenguajes de alto nivel (más cercanos al lenguaje natural humano

y por tanto a la forma de pensar del programador), y lenguajes de bajo nivel (entendibles por la máquina según su diseño físico).

### Ejemplos de **lenguajes de alto nivel** son:

Java: de alto nivel, de propósito general, orientado a objetos, compilado e independiente de la plataforma o hardware de la máquina.

R: de alto nivel, de propósito estadístico, orientado a objetos, interpretado e independiente del sistema operativo.

PHP: de alto nivel, de uso general, para plataformas web, orientado a objetos, interpretado del lado del servidor.

### Ejemplos de **lenguajes de bajo nivel** son:

Ensamblador: de bajo nivel que implementa una representación simbólica de los códigos de máquina binarios.

Lenguaje máquina: de bajo nivel, interpretado directamente por el microprocesador.

En la tabla siguiente, se muestra una lista de algunos lenguajes **según el campo o área de aplicación** en que se emplean:

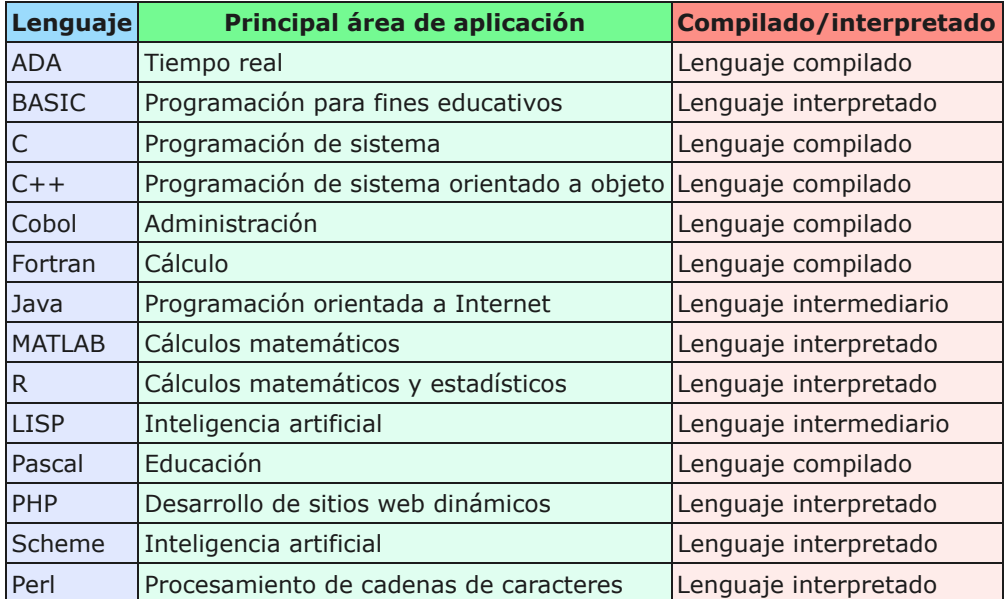

Para saber más

**Java** es un lenguaje de programación de [propósito general,](https://es.wikipedia.org/wiki/Lenguaje_de_programaci%C3%B3n_de_prop%C3%B3sito_general) [concurrente,](https://es.wikipedia.org/wiki/Computaci%C3%B3n_concurrente) [orientado a objetos](https://es.wikipedia.org/wiki/Programaci%C3%B3n_orientada_a_objetos) que fue diseñado específicamente para tener tan pocas dependencias de implementación como fuera

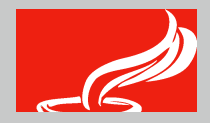

a partir de 2012, uno de los lenguajes de programación más populares [Free-Vector-Images b](https://pixabay.com/es/caf%C3%A9-latte-java-cafine-taza-copa-309981/)ajo licencia *anywhere*"), lo que quiere decir que el código que es ejecutado en una plataforma no tiene que ser [recompilado](https://es.wikipedia.org/wiki/Compilaci%C3%B3n_en_tiempo_de_ejecuci%C3%B3n) para correr en otra. Java es, en uso, particularmente para aplicaciones de [cliente-servidor](https://es.wikipedia.org/wiki/Cliente-servidor) de web, con unos 10 millones de usuarios reportados.

Imagen en pixabay de [Clker-](https://pixabay.com/es/caf%C3%A9-latte-java-cafine-taza-copa-309981/)[CC](https://creativecommons.org/licenses/by-sa/2.0/)

El lenguaje Java se creó con cinco **objetivos** principales:

- 1. Debería usar el paradigma de la programación orientada a objetos.
- 2. Debería permitir la ejecución de un mismo programa en múltiples sistemas operativos.
- 3. Debería incluir por defecto soporte para trabajo en red.
- 4. Debería diseñarse para ejecutar código en sistemas remotos de forma segura.

5. Debería ser fácil de usar y tomar lo mejor de otros lenguajes orientados a objetos, como  $C++$ .

El diseño de Java, su robustez, el respaldo de la industria y su fácil portabilidad han hecho de Java uno de los lenguajes con un mayor crecimiento y amplitud de uso en distintos ámbitos de la industria de la informática. Los **entornos de funcionamiento** de este lenguaje son:

- En dispositivos móviles y sistemas embebidos
- En el navegador web
- **En sistemas de servidor**
- En aplicaciones de escritorio

(Texto de [Wikipedia\)](https://es.wikipedia.org/wiki/Java_(lenguaje_de_programaci%C3%B3n))

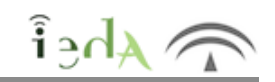

Anteriormente, ya hemos comentado que la CPU sólo entiende el lenguaje máquina. Este, para cada máquina concreta, está compuesto por instrucciones en formato binario (0 ó 1).

El programador, para hacer esta tarea más sencilla y productiva, emplea lenguajes de programación específicos para construir un programa informático. Dicho programa se denomina código o programa fuente, no entendible por la máquina, así es necesario un proceso de traducción para convertir dicho programa **a otro lenguaje que sí pueda ser entendido por la CPU** en la que vamos a trabajar.

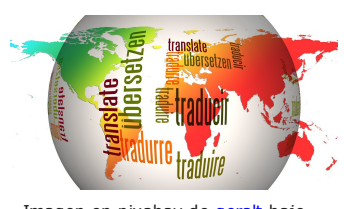

Imagen en pixabay de [geralt b](https://pixabay.com/es/globo-mundo-idiomas-traducir-110775/)ajo licencia [CC](https://creativecommons.org/licenses/by-sa/2.0/)

Esta traducción o conversión se puede hacer **de dos formas distintas** que se

denominan interpretación o compilación. Por tanto, existen dos programas o aplicaciones encargadas de realizar cada tipo de traducción, estos son, los intérpretes y los compiladores.

### **1. Intérpretes:**

Un intérprete es a su vez un programa que convierte o traduce un programa, escrito en un lenguaje de programación de alto nivel, instrucción a instrucción o sentencia a sentencia de una forma secuencial, es decir, cada instrucción es traducida una vez traducida la instrucción anterior, así traducción y ejecución se realizan conjuntamente. La principal ventaja de esta forma de trabajar es que la ejecución es inmediata, así pueden corregirse posibles errores que vayan surgiendo durante el proceso y continuar a partir de ese punto.

Ejemplos de lenguajes interpretados son: JavaScript, Perl, PHP, Pyton, Lisp, Scheme, R, HTML.

### **2. Compiladores:**

Un compilador es un programa, que a partir del todo código fuente genera lo que se llama el código objeto en lenguaje máquina. Así, este proceso lo realiza en dos fases independientes, la primera traduciendo completamente el programa fuente a código máquina y la segunda ejecutando dicho código máquina u objeto.

Ejemplos de lenguajes compilados son: C, C++, C#, COBOL, Delphi, Fortran, Pascal.

El proceso de compilación requiere más tiempo que en un intérprete, sin embargo, una vez traducido, la ejecución es más rápida al trabajar directamente con el código máquina.

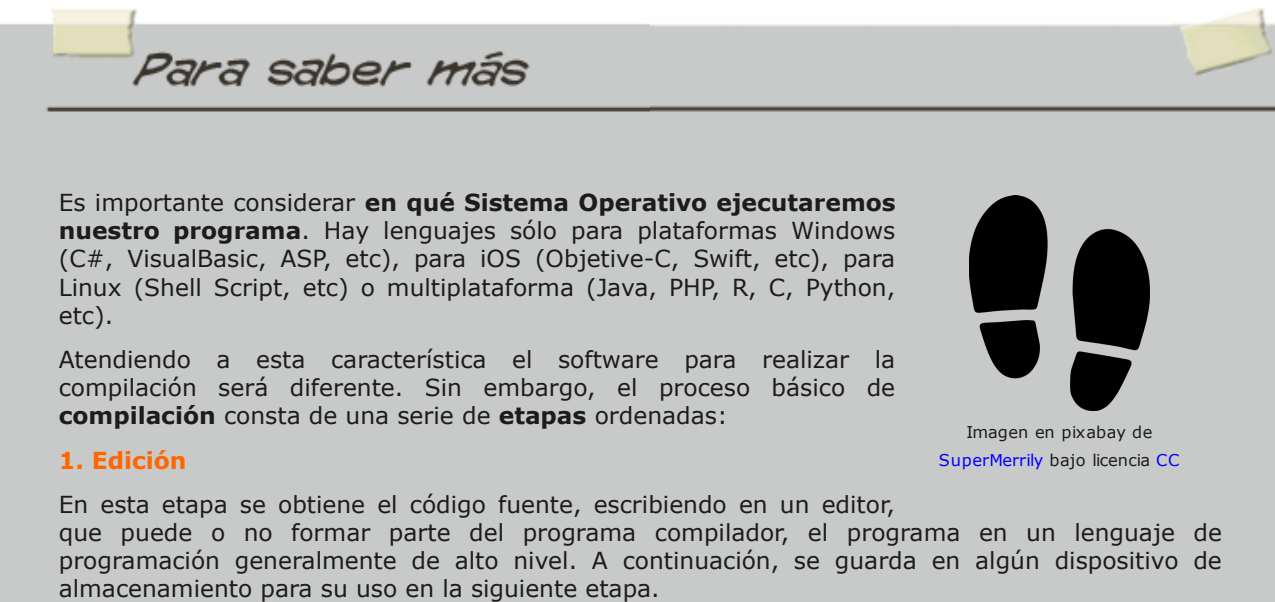

### **2. Compilación**

Esta es la etapa pura de traducción del código fuente a código máquina o programa objeto, si no se produce ningún error en dicho proceso. En caso de errores, el compilador emite una serie de mensajes que ayudan al programador a corregirlos, para proceder nuevamente a la compilación.

### **3. Linkado**

El programa obtenido en la etapa anterior (programa objeto) debe ser montado o linkado, uniendo el programa objeto con las funciones de librería que en él se han referenciado o enlazando módulos para conseguir el programa ejecutable.

### **4. Ejecución**

### **Proceso de compilación**

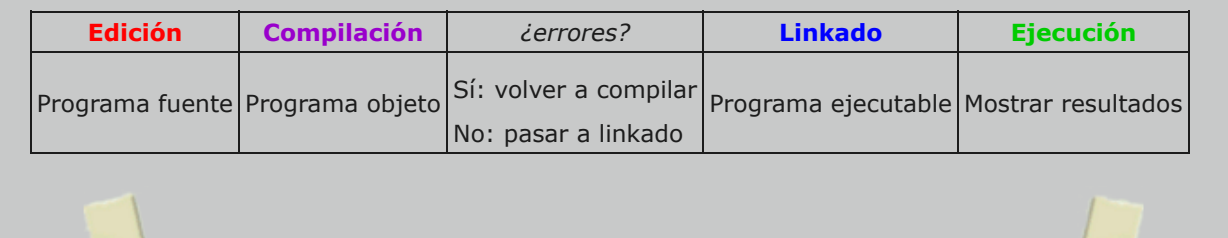

### Aunque cada lenguaje posee sus propias **características**, hay algunas que son **comunes** o de las que la mayoría disponen. En esta sección resumimos las principales, mostrando los elementos básicos necesarios para construir un programa informático. En los temas sucesivos se expondrán con más detalle.

### **1. Tipos de datos**

Según su uso y función los datos con los que puede trabajar un lenguaje de programación son principalmente:

Entero: para representar números enteros.

**3. Elementos básicos del lenguaje**

- Real: para representar números con punto decimal.
- Cadena: para datos de tipo texto o carácter.

### **2. Palabras reservadas**

Se trata de un conjunto de palabras que el lenguaje de programación considera

propias de su sintaxis, y son empleadas para construir instrucciones. Este tipo de palabras no pueden ser usadas, por ejemplo, para crear o nombrar variables.

### **3. Operadores**

Los operadores son usados para crear instrucciones realizando cálculos matemáticos, comparaciones u operaciones lógicas. Así encontramos tres tipos:

### **Operadores aritméticos**

Exponenciación: ^

- Producto y división: \* y /
- $\bullet$  Suma y resta: + y -

### **Operadores relacionales**

- $\bullet$  Mayor: >
- $\bullet$  Mayor o igual:  $>=$
- $\blacksquare$  Menor: <
- Menor o igual: <=
- $\bullet$  Iqual:  $==$
- Distinto: <>

### **Operadores lógicos**

- Y: AND
- O: OR
- NO: NOT
- O exclusivo: XOR

### **4. Constantes y variables**

Ambos deben ser definidos por un identificador para hacer referencia a ellos durante el programa.

- Las constantes son datos que no cambian durante la ejecución del programa.
- Las variables por el contrario son datos que pueden cambiar durante el proceso de ejecución.

### **5. Estructuras de control de flujo**

Según su función encontramos las siguientes:

- FOR...NEXT: Repite un bloque de instrucciones un número de veces fijado.
- IF...THEN...ELSE: A raíz de realizar una comparación lógica, ejecutan una o varias instrucciones.

### **6. Funciones**

Son una especie de variables, definidas por el usuario o pertenecientes al lenguaje, que al llamarlas ejecutan un bloque de código (subprograma) con el objetivo de simplificar el código del programa en caso de invocarlas en varias ocasiones.

### **7. Comentarios**

Trozos de código que no se ejecutan, así su función es la de comentar o aclarar partes del programa para facilitar su seguimiento.

Imagen en pixabay de [geralt b](https://pixabay.com/es/pregunta-imagen-plaza-556104/)ajo licencia [CC](https://creativecommons.org/licenses/by-sa/2.0/)

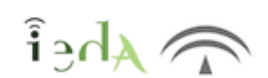

### **4. Fases de elaboración de un programa informático**

Una aplicación informática (o conjunto de programas) se desarrolla, como hemos comentado, con el objetivo de solucionar un determinado problema. Para ello se deberá tener en cuenta el llamado **ciclo de vida**, compuesto por las etapas que se deben seguir secuencial y ordenadamente. Dichas etapas son:

### **1. Análisis**

Fase de especificación de cuáles son las necesidades que debe satisfacer nuestra aplicación y el planteamiento para cubrirlas.

### **2. Diseño**

Una vez identificadas las necesidades, en la fase de diseño se deben detallar todos y cada uno de los elementos que usaremos: recursos físicos (característica del ordenador, periféricos, etc) y lógicos (sistema operativo, compilador, herramientas de utilidad, etc).

### **3. Codificación**

Como se ha visto en una sección anterior, la tarea aquí es la de traducir a un lenguaje de programación la solución obtenida en la fase de diseño.

### **4. Explotación**

Para explotar nuestra aplicación o programa se deberá implantar en el sistema informático que estemos usando, esto es, instalándola para posteriormente ejecutarla y comprobar los resultados que nos ofrece.

#### **5. Mantenimiento**

Esta última etapa está fundamentalmente relacionada con la idea de mejorar el programa desarrollado, corrigiendo errores y proporcionando ideas que lo hagan más eficiente. Así, en ocasiones puede dar lugar al reinicio del ciclo de vida.

A continuación te detallamos el **ejemplo** de programa informático ya citado para **comparar dos números enteros y devolver el mayor**. Hemos usado el software [PSeInt q](http://pseint.sourceforge.net/)ue es bastante intuitivo.

Como aclaración, te presentamos el concepto de pseudocódigo como una metodología y sintaxis específica para el desarrollo de programas. No te preocupes si no entiendes algo, en tema siguiente trabajarás con dicho software a fondo. El resultado es el siguiente:

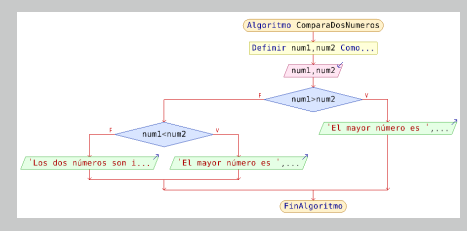

**Para saber más** 

Imagen de creación propia bajo licencia [CCO](https://creativecommons.org/licenses/by-sa/2.0/)

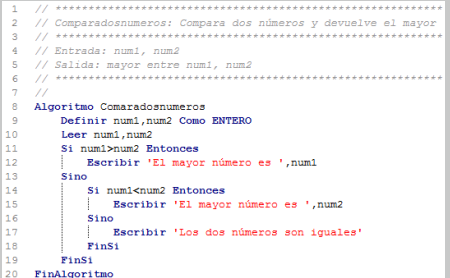

Imagen de creación propia bajo licencia [CCO](https://creativecommons.org/licenses/by-sa/2.0/)

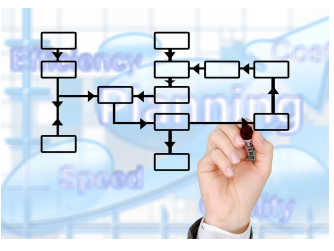

Imagen en pixabay de [geralt b](https://pixabay.com/es/marca-marcador-mano-deja-516277/)ajo licencia [CC](https://creativecommons.org/licenses/by-sa/2.0/)

### **Paso 1: Diagrama de flujo**

Con dicho gráfico representamos el orden secuencial y posibilidades de ejecución del programa.

### **Paso 2: Pseudocódigo**

Diseño del programa en pseudocódigo que posteriormente tendremos que traducir a un lenguaje de programación concreto.

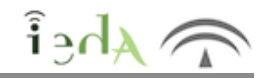

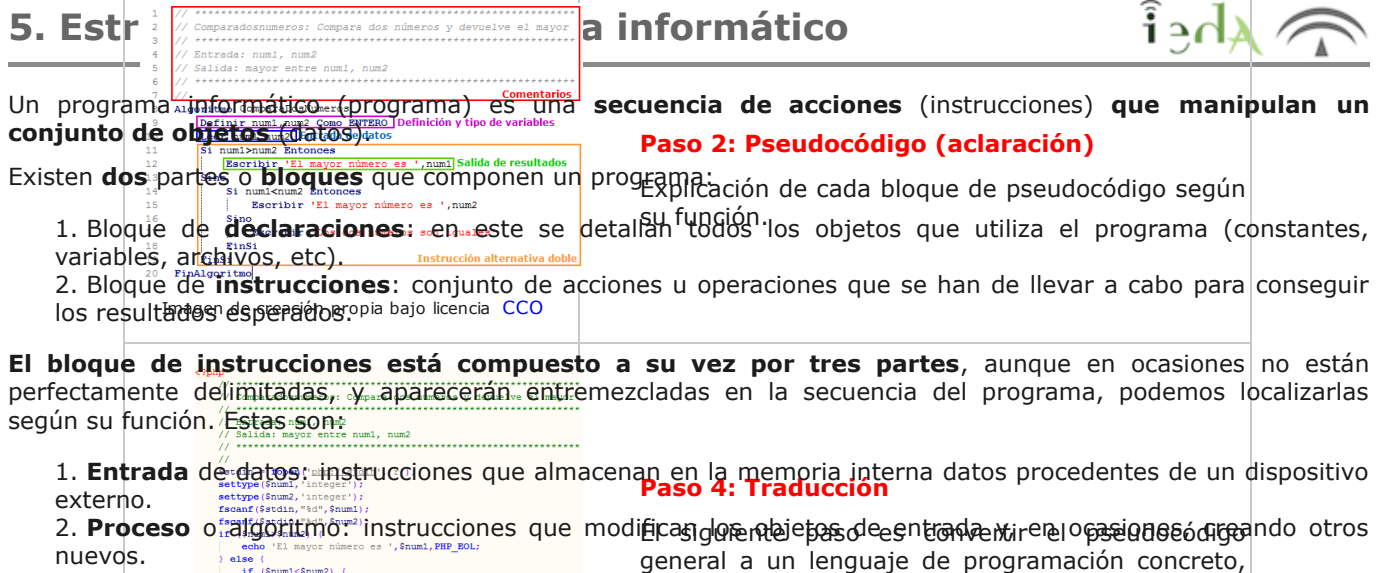

3. Salida de resultados: conjunto de instrucciones que tonga les datos plipales de la memoria interna y los en este caso a lenguaje PHP. envían a los dispositivos externos:  $\frac{1}{2}$ 

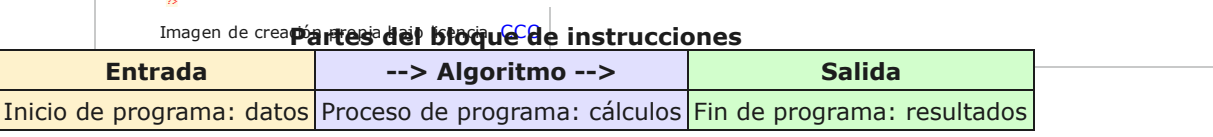

En la siguiente tabla detallamos la estructura básica de un programa informático:

### **Estructura de un programa informático**

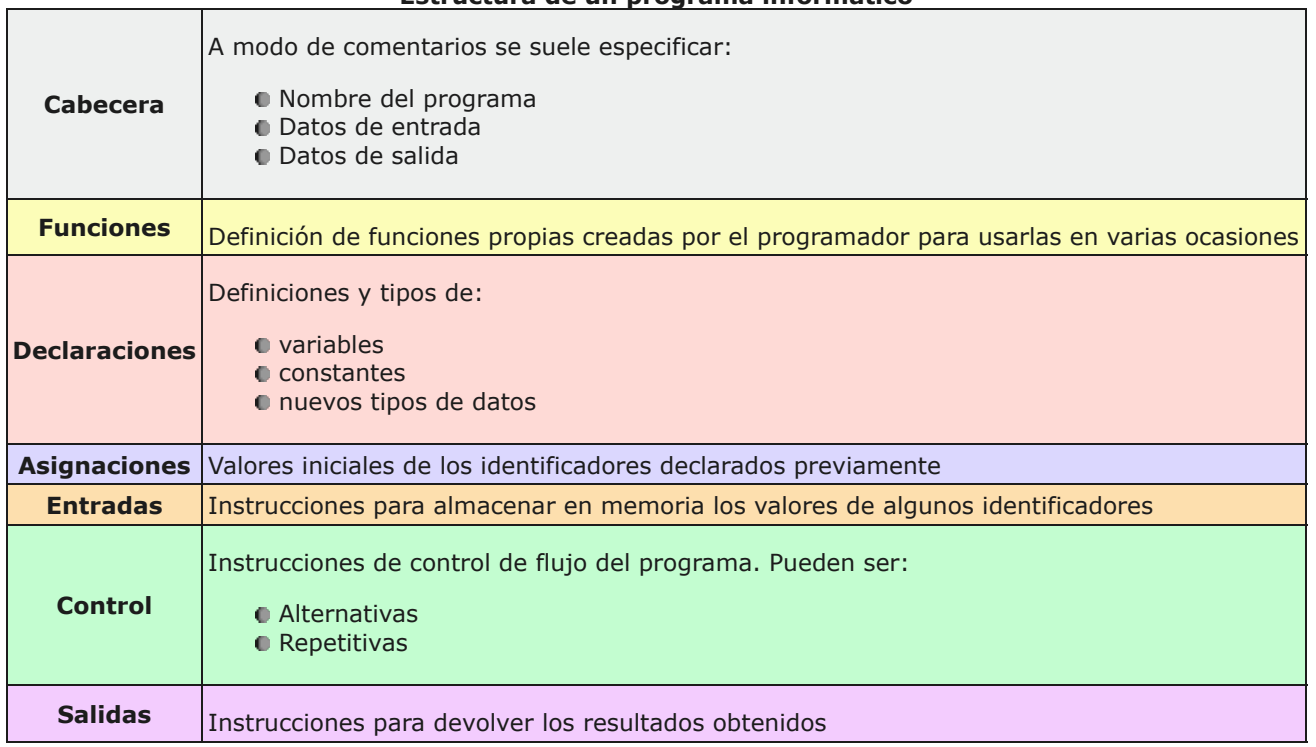

Un programa informático está **compuesto por una serie de instrucciones**, cada una de ellas distinta según su función o cometido. Así, existen:

### **1. Instrucciones de definición de datos**

Usando los llamados identificadores, nombramos cada variable o constante y el tipo de dato que contendrá. De esta forma al definirlos el programa podrá referenciarlas posteriormente.

### **2. Instrucciones primitivas**

Son instrucciones primitivas las de asignación y las de entrada/salida.

### **3. Instrucciones compuestas**

Constituidas por un conjunto de instrucciones o bloque, normalmente diseñado para una función específica.

### **4. Instrucciones de control**

Controlan la ejecución de otras instrucciones en función de una comparación lógica.

**Instrucciones alternativas:** En función de una condición (simple, doble o múltiple) controlan la ejecución de otras instrucciones.

**Instrucciones repetitivas:**Sirven para ejecutar un bloque, o conjunto de acciones, un número determinado de veces. A este tipo de instrucciones se le conoce generalmente como bucles.

#### Imagen en pixabay de [geralt b](https://pixabay.com/es/puzzle-aprender-arreglo-componentes-210785/)ajo licencia [CC](https://creativecommons.org/licenses/by-sa/2.0/)

**5.1. Tipos de instrucciones**

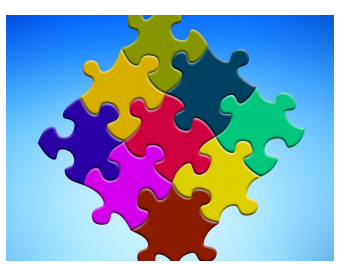

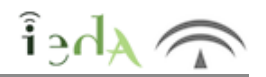

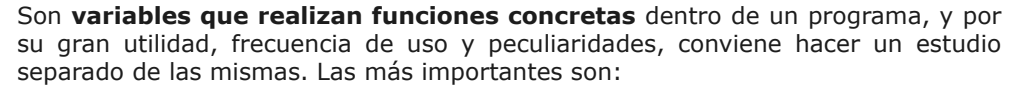

**1. Contadores:** Un contador es un campo de memoria (variable) cuyo valor se incrementa o decrementa en una cantidad fija, generalmente asociado a una instrucción repetitiva (bucle). Le asignamos un valor inicial antes de comenzar su función, y cada vez que se realiza el suceso, incrementa su valor. Se utiliza:

para contabilizar el número de veces que es necesario repetir una acción (variable de control de un bucle).

para contar un suceso particular solicitado por el enunciado del problema (asociado a un bucle o independientemente).

**2. Acumuladores:** Un acumulador es una variable cuyo valor se incrementa sucesivas veces en cantidades variables. Se usa:

en aquellos casos en que se desea obtener el total acumulado de un conjunto de cantidades, siendo necesario inicializarlo con el valor cero.

también en las situaciones en que hay que obtener un total como producto de distintas cantidades, debiéndose inicializar con el valor 1.

**3. Interruptores (switches):** Un interruptor es un campo de memoria o variable que puede tomar dos valores exclusivos (0 y 1, -1 y 1, FALSO y CIERTO, etc.). Se utiliza para:

recordar en un determinado lugar de un programa la ocurrencia o no de un suceso anterior, para salir de un bucle o para decidir en una instrucción alternativa qué acción realizar.

para hacer que dos acciones distintas se ejecuten alternativamente dentro de un bucle.

Imagen en pixabay de [Fotomek b](https://pixabay.com/es/hombres-cintur%C3%B3n-salvavidas-apoyo-1002779/)ajo licencia [CC](https://creativecommons.org/licenses/by-sa/2.0/)

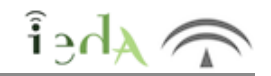

### **6. Repasamos**

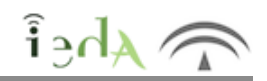

Si has seguido todos los apartados de este tema, estás preparado para ponerte a prueba. Te proponemos dos actividades para que:

compruebes tu nivel de comprensión de los conceptos expuestos practiques programando. ¿Te atreves?

Estos últimos apartados del tema, debes afrontarlos con entusiasmo y sobre todo aprendiendo de los errores. En los temas siguientes se explicarán con más detalle las instrucciones que podemos construir con los lenguajes de programación.

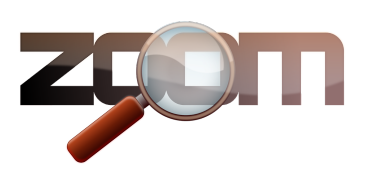

Imagen en pixabay de [OpenClipart-](https://pixabay.com/es/zoom-cambiar-el-tama%C3%B1o-de-ampliar-150956/)[Vectors b](https://pixabay.com/es/zoom-cambiar-el-tama%C3%B1o-de-ampliar-150956/)ajo licencia [CC](https://creativecommons.org/licenses/by-sa/2.0/)

Te invitamos a repasar las secciones correspondientes y volver a contestar si fuera necesario.

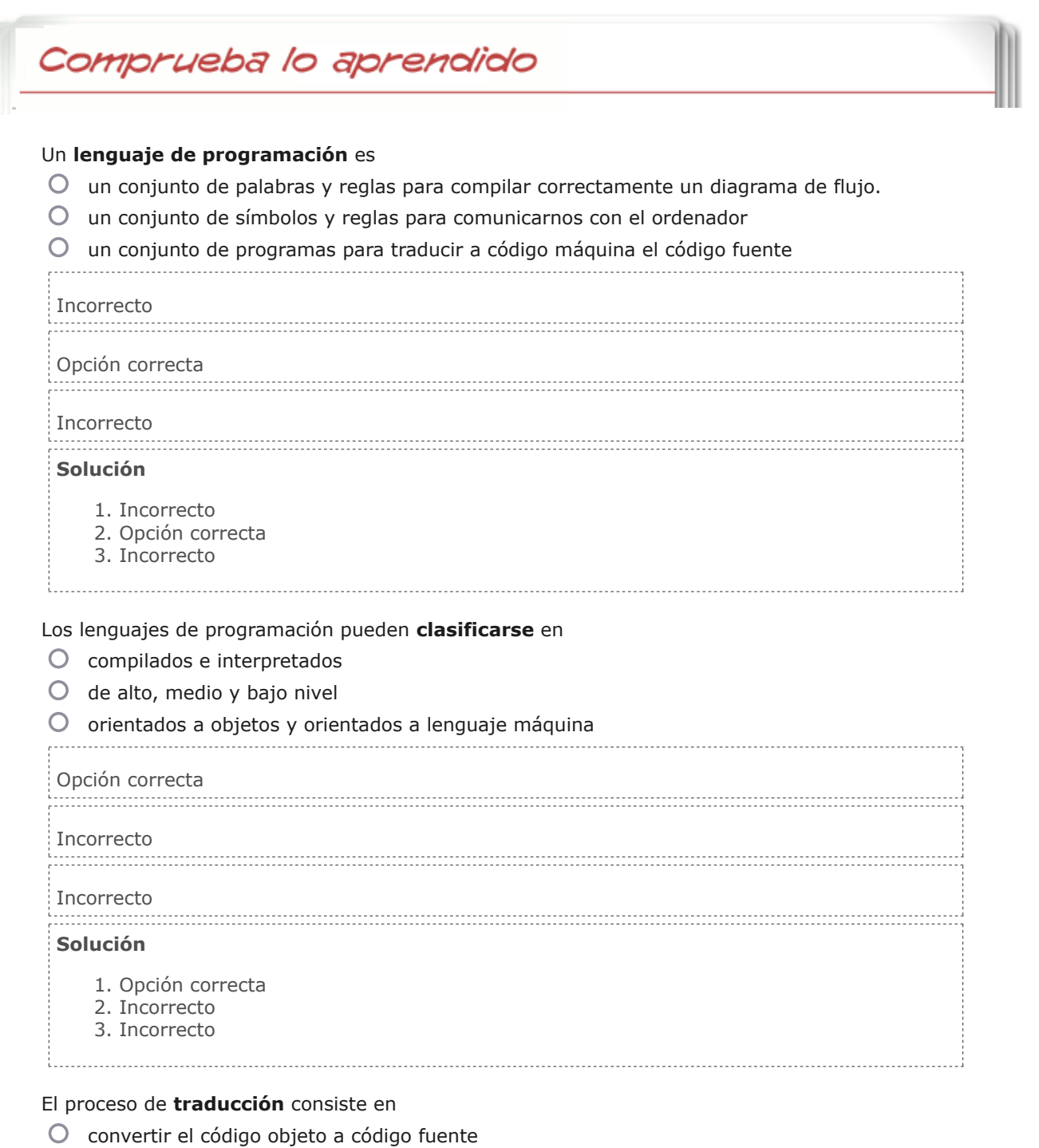

- convertir el código fuente a código ensamblador
- convertir el pseudocódigo a código fuente

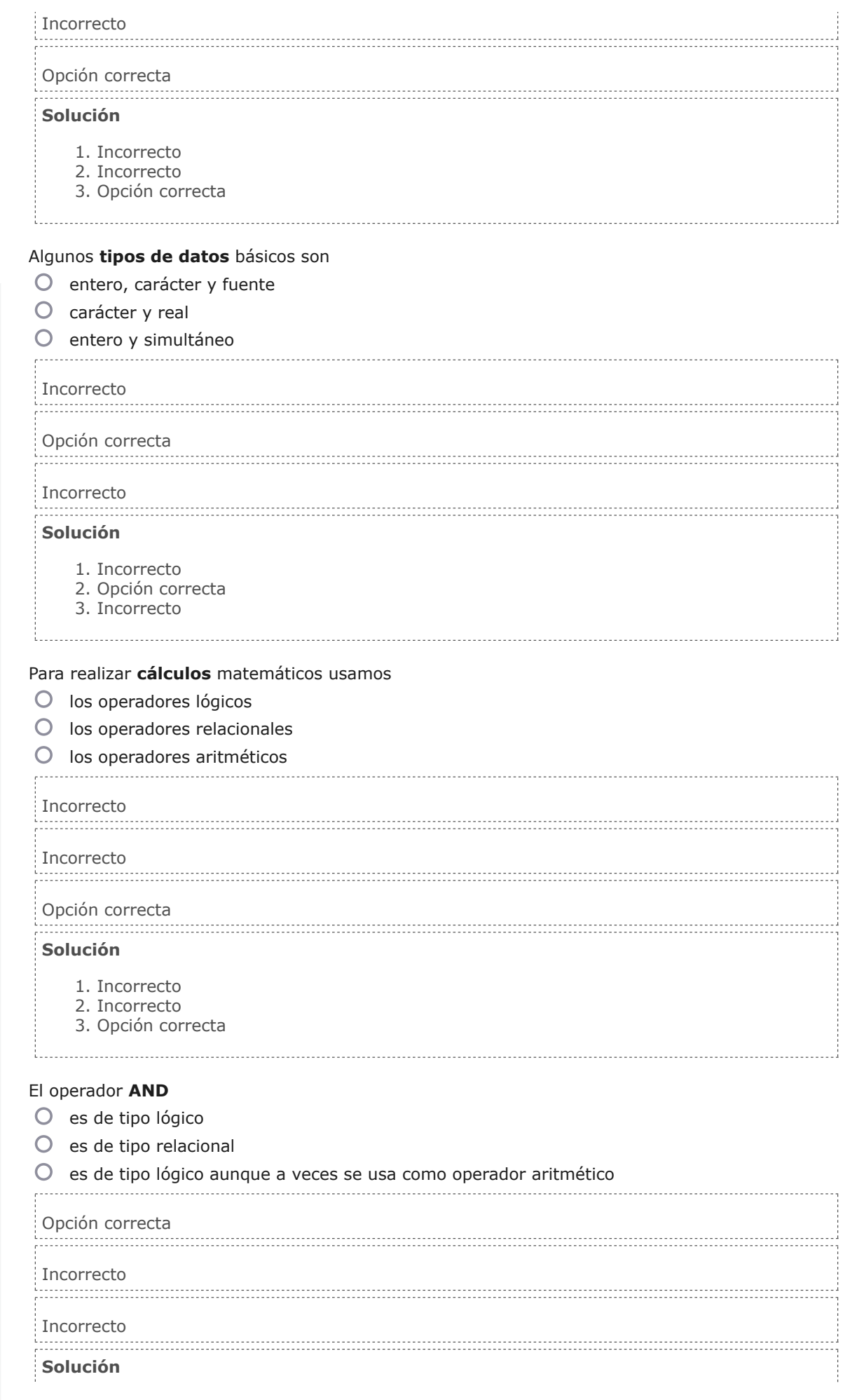

I

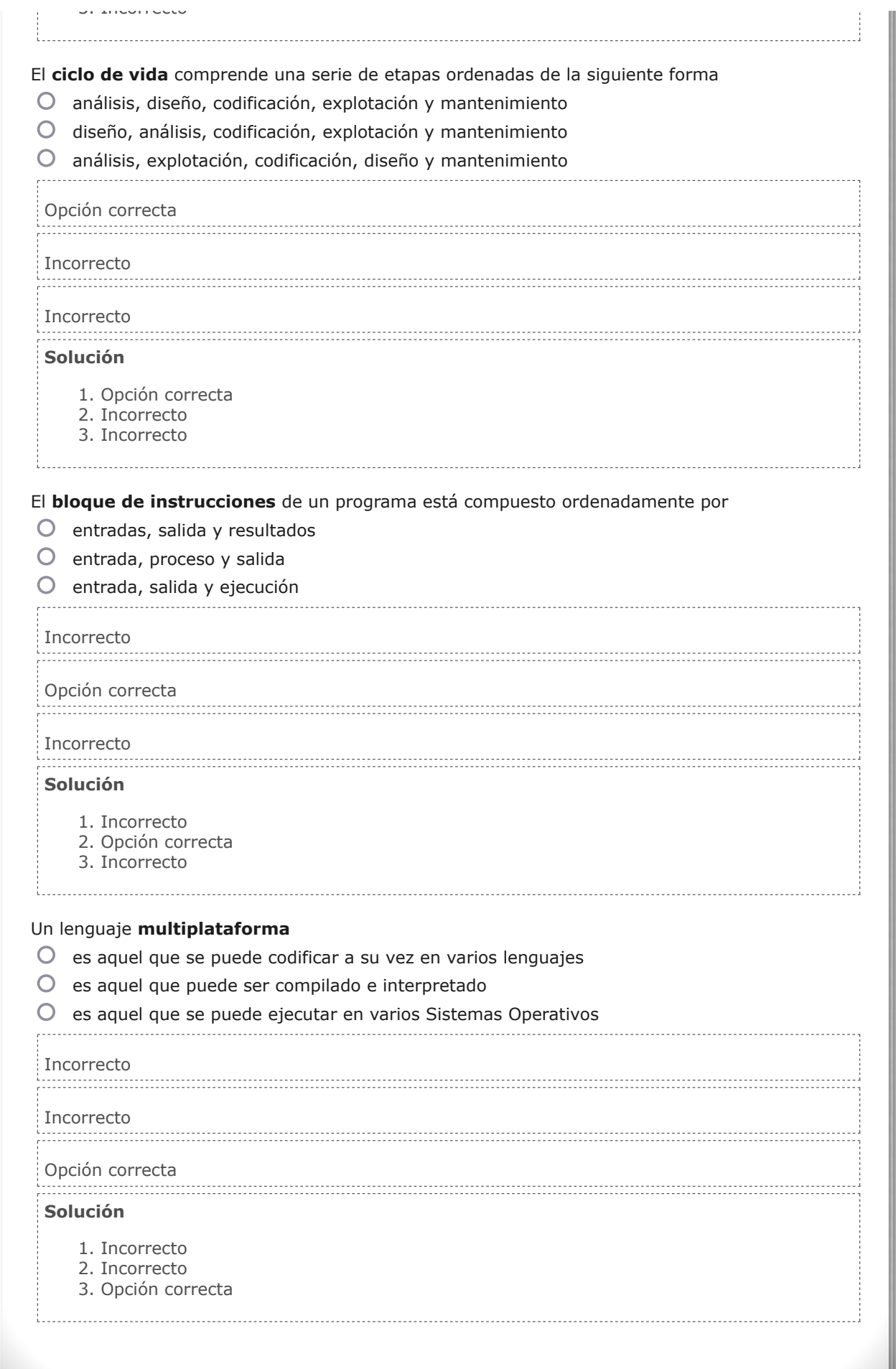

### **6.1 ¿Te atreves?**

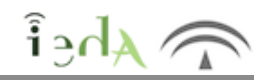

Queremos que practiques programando lo que has aprendido **¿Te atreves?**

En esta sección es importante que lo intentes, no mires la solución, antes vuelve a los contenidos y en todo caso, siempre intenta comprender el por qué de cada respuesta.

## Ejercicio resuelto

¿Recuerdas las tres claves fundamentales para aprender a programar? Exacto: practicar, practicar y practicar. Es el momento de que empieces a llevarlas a cabo. ¡Ahora te toca a tí!

A continuación, te proponemos que resuelvas tres ejercicios que sin duda te ayudarán a poner en práctica los conceptos de este tema, serán la prueba de fuego y te introducirán en la tarea de la programación. No te preocupes si no consigues resolverlos completamente, el principal objetivo es comprender la metodología propuesta.

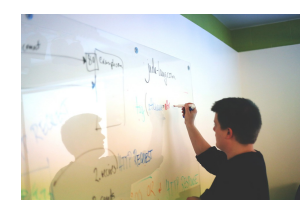

Imagen en pixabay de [StartupStockPhotos b](https://pixabay.com/es/tablero-blanco-inicio-593300/)ajo licencia [CC](https://creativecommons.org/licenses/by-sa/2.0/)

Es importante que tomes "cuaderno y bolígrafo" y hagas tus propuestas sobre el papel, te ayudará no sólo en cada paso individual, sino en la solución final en conjunto.

**Ejercicio 1:** Realiza el diseño de un programa que devuelva por pantalla una palabra entrada por teclado. **Mostrar retroalimentación** Los pasos a realizar son los siguientes: Paso 1: **Preguntar** al usuario la palabra deseada Paso 2: **Guardar** la palabra entrada en una variable, por ejemplo, palabra Paso 3: **Mostrar** la palabra (variable) por pantalla **Ejercicio 2:** Realiza el diseño de un programa que permita sumar dos números y muestre el resultado. **Mostrar retroalimentación** Los pasos a realizar son los siguientes: Paso 1: **Mostrar** un mensaje al usuario indicando que entre el primer número **Paso 2: Guardar** la respuesta (primer número entrado) en una variable, por ejemplo num1

Paso 3: **Mostrar** un mensaje al usuario indicando que entre el segundo número

Paso 4: **Guardar** la respuesta (segundo número entrado) en una variable, por ejemplo num2

**D** Paso 5: **Sumar** los dos números y quardarlos en una variable, esto es, resultado < $num1 + num2$ 

Paso 6: **Mostrar** el resultado, es decir, el valor de la variable resultado 

**Ejercicio 3:** Realiza el diseño de un programa que adivine un número entrado.

Los pasos a realizar son los siguientes:

Paso 1: **Fijar** el número secreto que se debe adivinar asignando su valor a una variable, esto es, num\_secreto <- 5

Paso 2: **Mostrar** un mensaje al usuario indicando que entre un número

Paso 3: **Guardar** el número entrado por el usuario en una variable, por ejemplo, num\_entrado

**Paso 4: Comparar** el valor de las variable num secreto con el valor de la variable: num\_entrado y en función del resultado hacer:

Paso 4.1: Si num\_secreto == num\_entrado entonces mostrar el mensaje "Correcto" Paso 4.2: Si num\_secreto <> num\_entrado entonces mostrar el mensaje "Incorrecto"

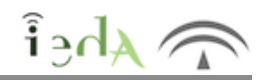

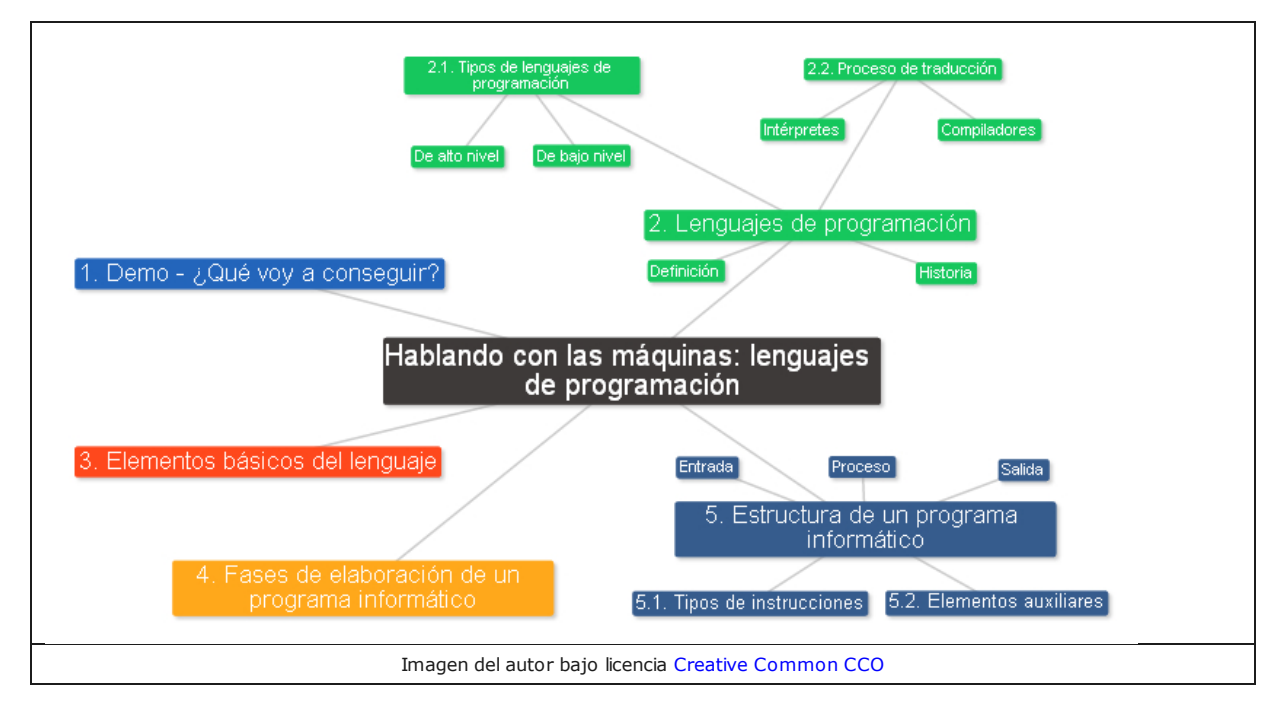

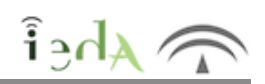

Descarga [archivo imprimible](http://localhost:51235/temp_print_dirs/eXeTempPrintDir_upfbll/es-an_2020090812_9114222.zip/TC2_U3_T2_Conceptos_basicos_de_programacion._Hablando_con_las_maquinas__lenguajes_de_programacion.pdf) (pdf - 5.49 MB).

# **No Such Resource**

File not found.

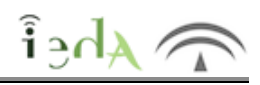

### Aviso Legal

El presente texto (en adelante, el "**Aviso Legal**") regula el acceso y el uso de los contenidos desde los que se enlaza. La utilización de estos contenidos atribuye la condición de usuario del mismo (en adelante, el "**Usuario**") e implica la aceptación plena y sin reservas de todas y cada una de las disposiciones incluidas en este Aviso Legal publicado en el momento de acceso al sitio web. Tal y como se explica más adelante, la autoría de estos materiales corresponde a un trabajo de la **Comunidad Autónoma Andaluza, Consejería de Desarrollo Educativo y Formación Profesional** .

Con el fin de mejorar las prestaciones de los contenidos ofrecidos, la Consejería de Desarrollo Educativo y Formación Profesional se reserva el derecho, en cualquier momento, de forma unilateral y sin previa notificación al usuario, a modificar, ampliar o suspender temporalmente la presentación, configuración, especificaciones técnicas y servicios del sitio web que da soporte a los contenidos educativos objeto del presente Aviso Legal. En consecuencia, se recomienda al Usuario que lea atentamente el presente Aviso Legal en el momento que acceda al referido sitio web, ya que dicho Aviso puede ser modificado en cualquier momento, de conformidad con lo expuesto anteriormente.

### **Régimen de Propiedad Intelectual e Industrial sobre los contenidos del sitio web.**

**Imagen corporativa.** Todas las marcas, logotipos o signos distintivos de cualquier clase, relacionados con la imagen corporativa de la Consejería de Desarrollo Educativo y Formación Profesional que ofrece el contenido, son propiedad de la misma y se distribuyen de forma particular según las especificaciones propias establecidas por la normativa existente al efecto.

**Contenidos de producción propia.** En esta obra colectiva (adecuada a lo establecido en el artículo 8 de la Ley de Propiedad Intelectual) los contenidos, tanto textuales como multimedia, la estructura y diseño de los mismos son de autoría propia de la Consejería de Desarrollo Educativo y Formación Profesional que promueve la producción de los mismos.

La Consejería de Desarrollo Educativo y Formación Profesional distribuye todos los elementos, salvo los relacionados con la imagen corporativa, que conforman la presente obra colectiva objeto del presente Aviso Legal bajo una licencia:

Creative Commons Reconocimiento-NoComercial-CompartirIgual 4.0 Internacional

http://creativecommons.org/licenses/by-nc-sa/4.0/ (http://creativecommons.org/licenses/by-nc-sa/4.0/)

### **Esto implica que usted es libre de:**

- Copiar, distribuir y comunicar públicamente la obra.
- Hacer obras derivadas.

**Bajo las condiciones siguientes:**

◦ *Reconocimiento* - Debe reconocer los créditos de la obra de la manera especificada por el autor o el